# **AWS-SWF**

# SWF Component

#### **Available as of Camel 2.13**

The Simple Workflow component supports managing workflows from [Amazon's Simple Workflow](http://aws.amazon.com/swf/) service.

# Prerequisites

You must have a valid [Am](http://aws.amazon.com/swf/)azon Web Services developer account, and be signed up to use Amazon Simple Workflow. More information are available at Am [azon Simple Workflow](http://aws.amazon.com/swf/).

# **URI Format**

aws-swf://<workflow|activity>[?options]

You can append query options to the URI in the following format, ?options=value&option2=value&...

# **URI Options**

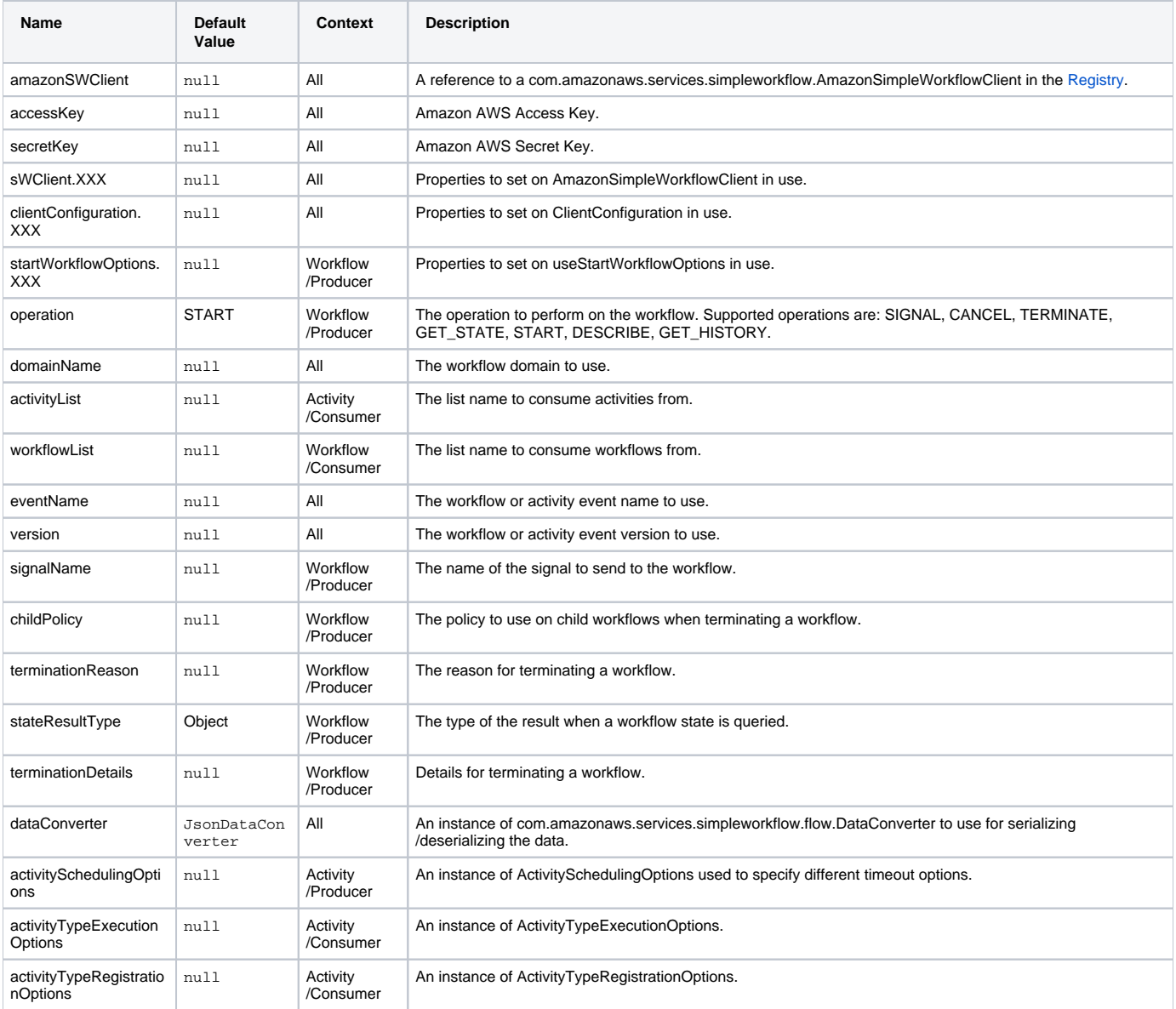

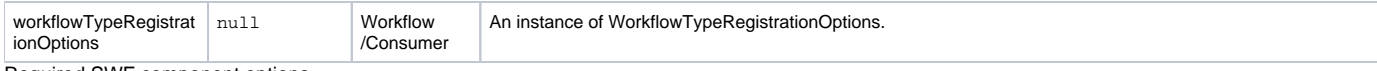

Required SWF component options

You have to provide the amazonSWClient in the [Registry](https://cwiki.apache.org/confluence/display/CAMEL/Registry) or your accessKey and secretKey to access the [Amazon's Simple Workflow Service](http://aws.amazon.com/swf).

# **Usage**

#### **Message headers evaluated by the SWF Workflow Producer**

A workflow producer allows interacting with a workflow. It can start a new workflow execution, query its state, send signals to a running workflow, or terminate and cancel it.

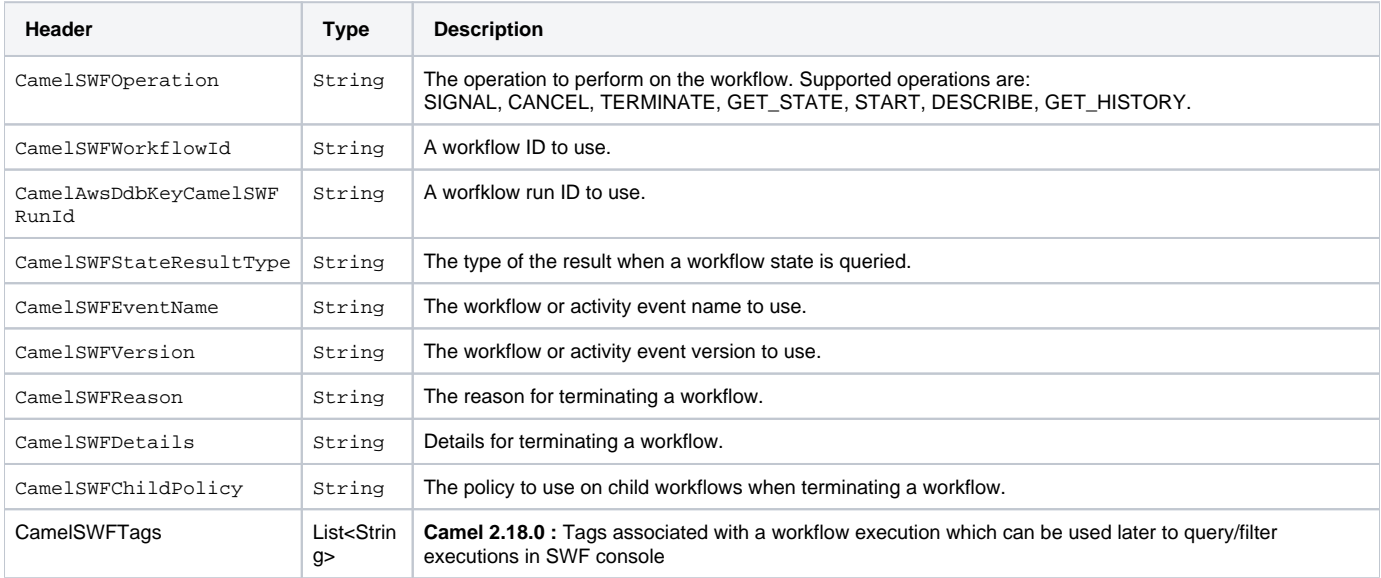

# **Message headers set by the SWF Workflow Producer**

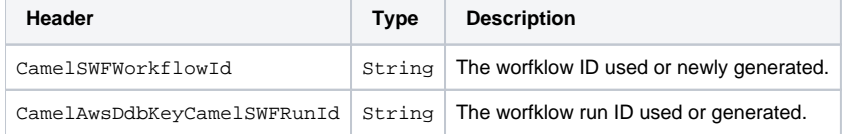

#### **Message headers set by the SWF Workflow Consumer**

A workflow consumer represents the workflow logic. When it is started, it will start polling workflow decision tasks and process them. In addition to processing decision tasks, a workflow consumer route, will also receive signals (send from a workflow producer) or state queries. The primary purpose of a workflow consumer is to schedule activity tasks for execution using activity producers. Actually activity tasks can be scheduled only from a thread started by a workflow consumer.

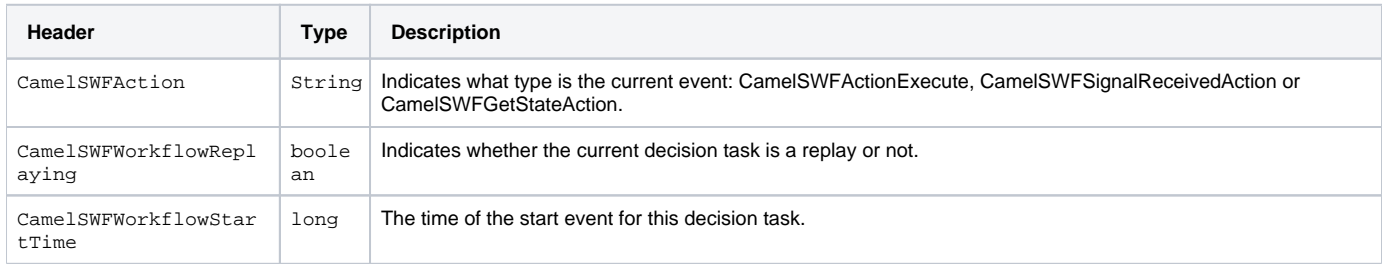

## **Message headers set by the SWF Activity Producer**

An activity producer allows scheduling activity tasks. An activity producer can be used only from a thread started by a workflow consumer ie, it can process synchronous exchanges started by a workflow consumer.

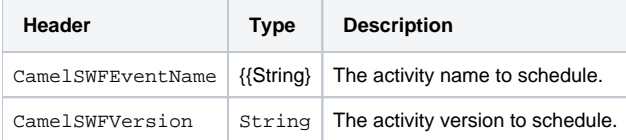

#### **Message headers set by the SWF Activity Consumer**

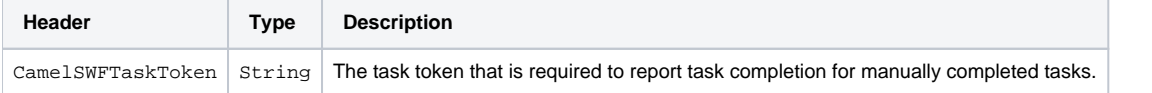

#### **Advanced amazonSWClient configuration**

If you need more control over the AmazonSimpleWorkflowClient instance configuration you can create your own instance and refer to it from the URI:

The #client refers to a AmazonSimpleWorkflowClient in the [Registry.](https://cwiki.apache.org/confluence/display/CAMEL/Registry)

For example if your Camel Application is running behind a firewall:

```
AWSCredentials awsCredentials = new BasicAWSCredentials("myAccessKey", "mySecretKey");
ClientConfiguration clientConfiguration = new ClientConfiguration();
clientConfiguration.setProxyHost("http://myProxyHost");
clientConfiguration.setProxyPort(8080);
AmazonSimpleWorkflowClient client = new AmazonSimpleWorkflowClient(awsCredentials, clientConfiguration);
registry.bind("client", client);
```
# **Dependencies**

Maven users will need to add the following dependency to their pom.xml.

#### **pom.xml**

<dependency>

```
 <groupId>org.apache.camel</groupId>
     <artifactId>camel-aws</artifactId>
     <version>${camel-version}</version>
</dependency>
```
where  $\frac{1}{2}$  camel-version} must be replaced by the actual version of Camel (2.13 or higher).

### **See Also**

- [Configuring Camel](https://cwiki.apache.org/confluence/display/CAMEL/Configuring+Camel)
- [Component](https://cwiki.apache.org/confluence/display/CAMEL/Component)
- [Endpoint](https://cwiki.apache.org/confluence/display/CAMEL/Endpoint) [Getting Started](https://cwiki.apache.org/confluence/display/CAMEL/Getting+Started)

[AWS Component](https://cwiki.apache.org/confluence/display/CAMEL/AWS)